# Konversatoriumsunterlagen zur Analysis T2, SS 2005

# Klaus Lichtenegger

# $2.$  März $2005$

## **INHALTSVERZEICHNIS**

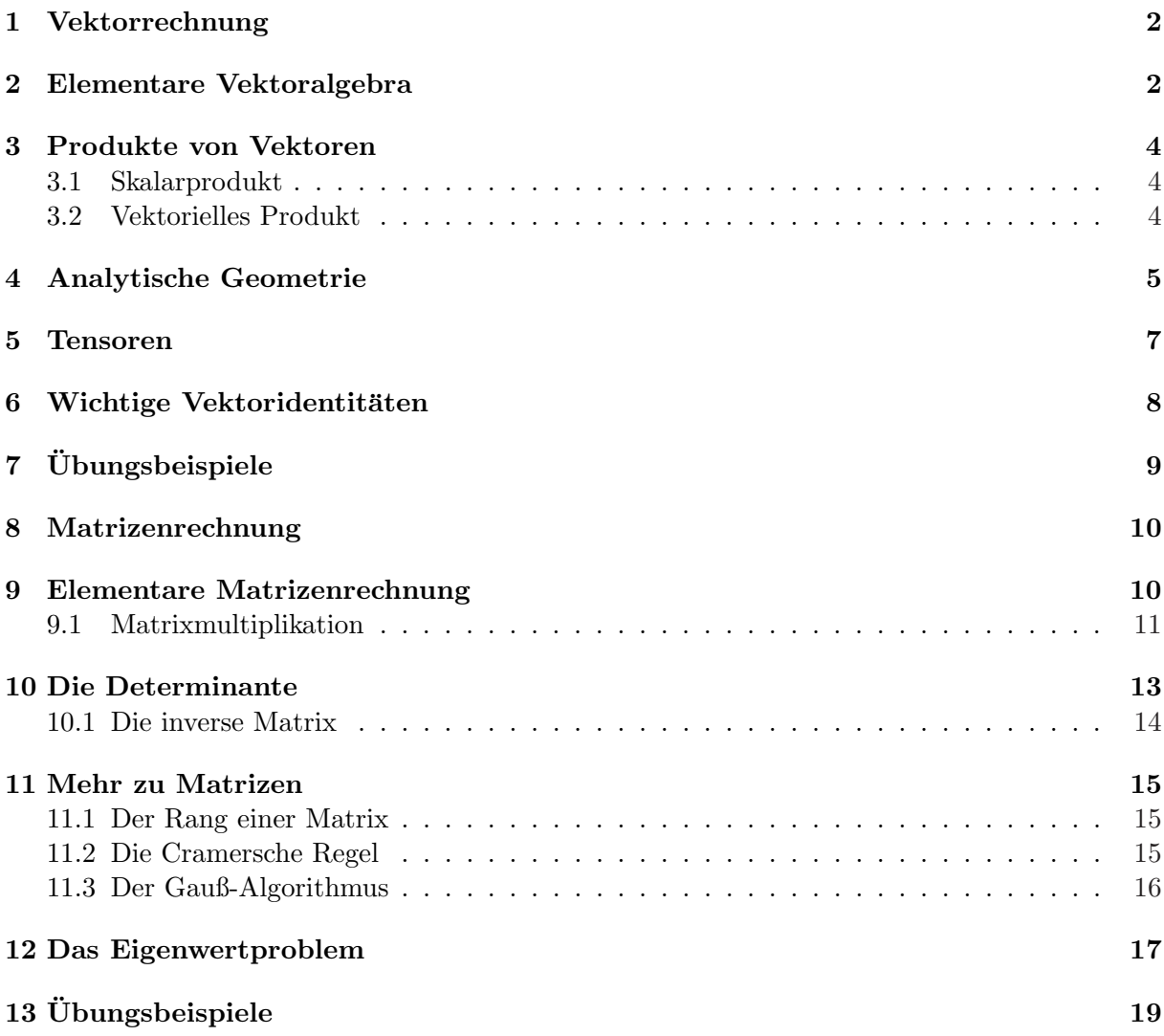

#### 1 Elementare Vektoralgebra

Wann immer es darum geht, im mehrdimensionalen Raum  $\mathbb{R}^n$  zu arbeiten, sind Vektoren ein nützliches, ja oft nahezu unersetzliches Hilfsmittel.

Ursprünglich stammt der Vektorbegriff aus der Physik, wo man grob zwei Arten von Größen unterscheidet: gerichtete wie Kraft oder Geschwindigkeit und ungerichtete wie Druck oder Temperatur. Will man etwa die Temperatur an einem Punkt angeben, so benötigt man nur eine einzige Zahl (plus Einheit), etwa 25◦C oder 273 K. Solche Zahlen nennt man in der Physik (da sich der Wert auf einer Skala angeben läßt) Skalare.

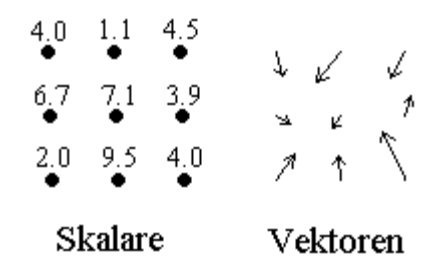

Im Gegensatz dazu muss man bei einer Kraft nicht nur die Größe, sondern auch die Richtung angeben. So etwas nennt man einen Vektor, und in Zeichungen werden Vektoren oft als Pfeile gezeichnet, um die Richtungseigenschaft anzudeuten. In Formeln kennzeichnet man Vektoren meist mit Fettdruck, fett und kursiv oder, vor allem in Handschrift, durch Unterstreichen bzw. durch ein Pfeilchen über dem Buchstaben, z.B. A.

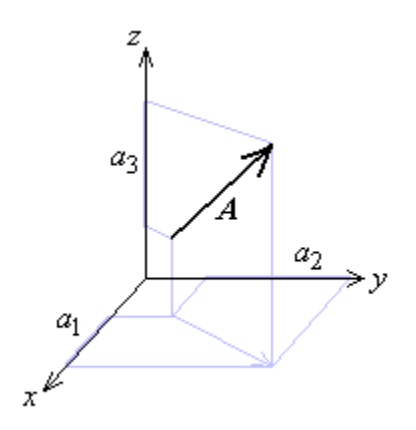

Uns geht es nun darum, wie man solche Größen am besten rechnerisch zugänglich machen kann. Legt man in den Raum (wir gehen der Einfachkeit und Anschaulichkeit halber zunächst vom  $\mathbb{R}^3$  aus) ein kartesisches Koordinatensystem, so kann man die Größe des Vektors in jede Koordinatenrichtung angeben.

Das heißt, ein Vektor  $\vec{A}$  zeigt ein Stück  $a_1$  in x-, ein Stück  $a_2$ in y- und ein Stück  $a_3$  in z-Richtung. (Jede der Zahlen kann natürlich auch negativ sein.) Diese drei Zahlen können wir zu einem Tripel  $(a_1, a_2, a_3)$  oder, wenn wir uns mit dem  $\mathbb{R}^n$ beschäftigen, einem n-Tupel  $(a_1, \ldots, a_n)$  zusammenfassen.

Oft schreibt man direkt  $\vec{A} = (a_1, a_2, a_3)$ , aber das ist nur sinnvoll, wenn das Koordinatensystem festliegt. Prinzipiell kann ein kartesisches Koordinatensystem ja völlig beliebig in den Raum gelegt werden, und im allgemeinen wird ein Vektor in verschiedenen solcher Systeme auch verschiedene Darstellungszahlen  $a_k$  haben. Tatsächlich muss die Transformation von einem Koordinatensystem in ein anderes nach genau festgelegten Regeln erfolgen; erst dann spricht man (im strengen Sinne) von einem Vektor.

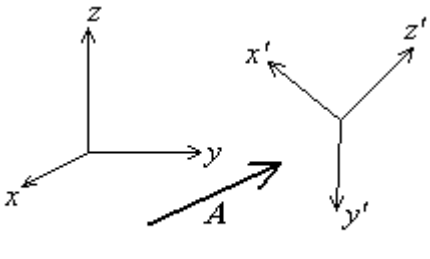

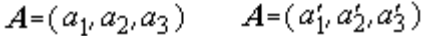

Arbeitet man mit komplizierteren Koordinatensystemen als es das kartesische ist, wird außerdem die Unterscheidung in ko- und kontravariante Vektoren nützlich. Auf diese Themenkreise wollen wir hier nicht weiter eingehen; statt dessen nehmen wir ein fixes Koordinatensystem an und überlegen uns nun, wie man mit Vektoren überhaupt rechnet; jede Rechenoperation kann man sich auch geometrisch veranschaulichen.

$$
\left(\begin{array}{c} c_1 \\ \vdots \\ c_n \end{array}\right) = \left(\begin{array}{c} a_1 \pm b_1 \\ \vdots \\ a_n \pm b_n \end{array}\right) = \left(\begin{array}{c} a_1 \\ \vdots \\ a_n \end{array}\right) \pm \left(\begin{array}{c} b_1 \\ \vdots \\ b_n \end{array}\right)
$$

Geometrisch bedeutet die Addition, die Vektorpfeile einfach aneinanderzusetzen. Natürlich ist deswegen auch  $\vec{A} + \vec{B} = \vec{B} + \vec{A}$ .

Die Multplikation eines Vektors mit einem Skalar (einer Zahl) geht analog vor sich:  $\vec{C} = \lambda \vec{A}$  bedeutet:

$$
\left(\begin{array}{c} c_1 \\ \vdots \\ c_n \end{array}\right) = \left(\begin{array}{c} \lambda a_1 \\ \vdots \\ \lambda a_n \end{array}\right) = \lambda \left(\begin{array}{c} a_1 \\ \vdots \\ a_n \end{array}\right)
$$

Geometrisch ist das für  $|\lambda|$  < 1 eine Stauchung, für  $|\lambda|$  > 1 eine Streckung. Ist  $\lambda < 0$ , so kehrt sich zusätzlich die Richtung des Vektors um.

Der Betrag eines Vektors  $A = |\vec{A}|$  ist ein Maß für seine Länge, streng nach Pythagoras berechnet man sie mittels  $A = \sqrt{a_1^2 + a_2^2 + \ldots + a_n^2}$ . Den Vektor  $\vec{0} = (0, 0, \ldots, 0)$  nennt man Nullvektor, sein Betrag ist Null, seine Richtung unbestimmt. Vektoren der Länge 1 heißen Einheitsvektoren, dividiert man einen Vektor durch seinen Betrag, um ihn zu einem Einheitsvektor zu machen, so nennt man diese Operation Normierung.

Formal sehen Vektoren nahezu gleich aus wie Punkte des  $\mathbb{R}^n$ , und tatsächlich gibt es zwischen beiden viele Zusammenhänge: An sich hat ein Vektor ja keinen festen Ort (freier Vektor), d.h. man kann einen Vektor an jede beliebige Stelle im Raum setzen. Betrachtet man aber Vektoren, die im Ursprung 0 beginnen, so beschreibt jeder Vektor  $\vec{r}$  genau einen Punkt P (Ortsvektor). Die Koordinaten des Vektors entsprechen dabei genau jenen des Punktes.

Vor allem aber erzeugen Vektoren  $\it Punktverschiebungen$ , man kann also einen Vektor  $\vec{V}$  zu einem Punkt addieren und erhält einen neuen Punkt, der genau um den Vektor  $\vec{V}$  gegenüber dem ursprünglichen Punkt verschoben ist. In diesem Sinne ist es zu verstehen, wenn man vom "Vektor von P nach Q" spricht. Die Koordinaten des Vektors  $\overrightarrow{PQ}$  erhält man dabei als Differenz der Koordinaten von P und Q

BEISPIEL: Der Vektor von  $P = (2, -1, 3)$  nach  $Q = (3, 1, -1)$  ist  $\vec{A} = \vec{PQ} = (1, 2, -4)$ , sein Betrag ist  $A = |\vec{A}| = \sqrt{1^2 + 2^2 + (-4)^2} = \sqrt{21}$ . Das Produkt von  $\vec{A}$  mit der Zahl  $\lambda = 3$  ist  $\vec{B} = \vec{B}$  $3 \cdot \vec{A} = (3, 6, -12),$  der Betrag dieses Vektors ist  $B = |\vec{B}| = \sqrt{3^2 + 6^2 + (-12)^2} =$ √  $189 = 3 \cdot A$ .

Zwei Vektoren  $\vec{A}, \vec{B}$  nennt man linear abhängig, wenn einer das Vielfache des anderen ist. So sind etwa  $\vec{A} = (2, 1, -2)$  und  $\vec{B} = (-3, -\frac{3}{2})$  $(\frac{3}{2}, 3)$  linear abhängig, denn es ist  $\vec{B} = -\frac{3}{2}$  $\frac{3}{2} \cdot \vec{A}$ . Allerdings wird diese Bedingung meistens noch ein wenig umformuliert, insbesondere wenn es die Ubertragung ¨ auf mehr als zwei Vektoren geht. Vektoren  $\vec{A}_k$  sind linear abhängig, wenn es Zahlen  $\alpha_k$ , gibt, die nicht alle gleich Null sind, so dass  $\alpha_1 \vec{A}_1 + \ldots + \alpha_n \vec{A}_k = \vec{0}$  ist. Vektoren, die nicht linear abhängig sind, bezeichnte man als *linear unabhängig*. Ein wenig mehr zu linearer Abhängigkeit und Unabhängigkeit (auch in allgemeinen Vektorräumen) wird noch in Abschnitt 6.3 gebracht, viel mehr in allen gängigen Lehrbüchern der Linearen Algebra.

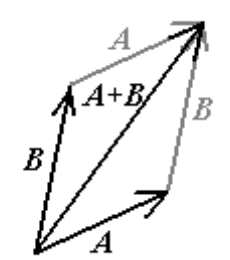

 $\int_{A}$ <br> $\int_{A}^{-A}$ 

#### 2 Produkte von Vektoren

Man könnte nun daran denken, wie bei der Addition auch das Produkt zweier Vektoren komponentenweise zu definieren, das erweist sich allerdings als nicht sinnvoll. Tats¨achlich kann man aus zwei Vektoren aber sogar auf mehrere gebräuchliche Arten ein Produkt bilden, wir wollen die zwei wichtigsten herausgreifen:

#### 2.1 Skalarprodukt

Im einfachsten Fall ist das Produkt zweier Vektoren einfach eine Zahl, also ein Skalar. Dieses Skalarprodukt wird mit einem einfachen Punkt · geschrieben und ist definiert als

$$
\vec{A} \cdot \vec{B} = a_1b_1 + \ldots + a_nb_n.
$$

Es hängt eng mit dem Winkel zwischen zwei Vektoren zusammen:

$$
\vec{A} \cdot \vec{B} = AB \cos \vartheta,
$$

wobei  $\vartheta$  den Winkel zwischen  $\vec{A}$  und  $\vec{B}$  bezeichnet. Daraus folgt:  $\vec{A} \cdot \vec{B}$  ist genau dann Null, wenn  $\vec{A}$  und  $\vec{B}$  normal aufeinander stehen – meist die bequemste Variante, um die Orthogonalität von Vektoren zu überprüfen. Den Betrag eines Vektors kann man mit Hilfe des Skalarprodukts übrigens auch als  $|\vec{A}| = \sqrt{\vec{A} \cdot \vec{A}}$  schreiben. Oft liest man auch  $\vec{A}^2$  für  $\vec{A} \cdot \vec{A} = |\vec{A}|^2$ .

#### 2.2 Vektorielles Produkt

Nun kann das Produkt zweier Vektoren aber auch wieder ein Vektor sein, man spricht dann vom vektoriellen Produkt, Vektorprodukt oder auch Kreuzprodukt, weil es meist durch ein Kreuz × symbolisiert wird. Definiert wird es im Dreidimensionalen als

$$
\vec{A} \times \vec{B} = \begin{pmatrix} a_1 \\ a_2 \\ a_3 \end{pmatrix} \times \begin{pmatrix} b_1 \\ b_2 \\ b_3 \end{pmatrix} \times \begin{pmatrix} a_2b_3 - a_3b_2 \\ a_3b_1 - a_1b_3 \\ a_1b_2 - a_2b_1 \end{pmatrix}
$$

Die Merkregel ist, zum Berechnen einer Zeile von  $\vec{A} \times \vec{B}$  jeweils die entsprechende Zeile in  $\vec{A}$  und  $\vec{B}$  zuzuhalten, die Produkte der gegenüberliegenden übrigen Elemente zu bilden und voneinander abzuziehen.

(Vorsicht bei der zweiten Komponente:  $a_3b_1 - a_1b_3$ , nicht  $a_1b_3 - a_3b_1$ .) Die wohl wichtigste Eigenschaft des Vektorprodukts ist, dass  $\vec{A} \times \vec{B}$  sowohl auf  $\vec{A}$  als auch auf  $\vec{B}$  normal steht. Will man also zu zwei gegebenen Vektoren (die nicht linear abhängig sind) einen dritten finden, der normal auf beide steht, so kann man einfach ihr Vektorprodukt bilden. Für den Betrag des Vektorprodukts gilt

$$
|\vec{A} \times \vec{B}| = AB \sin \vartheta,
$$

er ist also gleich der Fläche des von  $\vec{A}$  und  $\vec{B}$  aufgespannten Parallelogramms.

Während für das Skalarprodukt klarerweise  $\vec{A} \cdot \vec{B} = \vec{B} \cdot \vec{A}$  ist, gilt für das Vektorprodukt kein Kommutativgesetz. Ganz im Gegenteil, es ist sogar  $\vec{A} \times \vec{B} = -\vec{B} \times \vec{A}$  (Antikommutativität). Natürlich gilt demnach  $\vec{A} \times \vec{A} = \vec{0}$ .

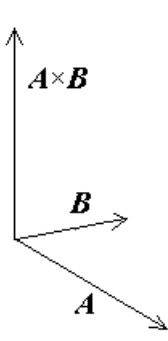

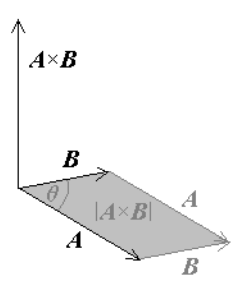

#### 3 Analytische Geometrie

Vektoren sind ein hervorragendes Werkzeug, um geometrische Gegebenheiten (insbesondere im  $\mathbb{R}^3$ ) zu beschreiben, damit befaßt sich die Disziplin der *analytischen Geometrie*. So ist etwa eine Kugelfläche die Menge aller Punkte, die von einem Mittelpunkt  $M$  genau den Abstand  $r$  haben. Identifizieren wir nun (schlampigerweise) den Mittelpunkt mit seinem Ortsvektor,  $M = \vec{m}$  $(m_1, m_2, m_3)$ , so läßt sich die Kugelgleichung

$$
(x_1 - m_1)^2 + (x_2 - m_2)^2 + (x_3 - m_3)^2 = r^2
$$

in Vektorform kompakt als

$$
|\vec{x} - M|^2 = r^2
$$

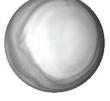

schreiben. Vektoren können natürlich gut dazu verwendet werden, um Richtungen anzugeben. So kann man etwa Geraden in der Form  $g: X = P + t \cdot \overline{A}$  schreiben, wobei P ein beliebiger Punkt auf der Geraden,  $\vec{A}$  ein geeigneter Richtungsvektor und  $t$  ein reller Parameter ist. Diese Darstellung ist natürlich nicht eindeutig, so beschreiben

$$
g: X = \begin{pmatrix} 2 \\ 1 \\ -3 \end{pmatrix} + t \cdot \begin{pmatrix} 4 \\ -2 \\ 2 \end{pmatrix} \quad \text{und} \quad g: X = \begin{pmatrix} 6 \\ -1 \\ -1 \end{pmatrix} + s \cdot \begin{pmatrix} -2 \\ 1 \\ -2 \end{pmatrix}
$$

die gleiche Gerade. Ebenso ist eine Gerade durch die Angabe zweier Punkte eindeutig festgelegt. Um im  $\mathbb{R}^3$  eine Ebene anzugeben, gibt es eine ganze Reihe von Möglichkeiten: drei Punkte, die nicht auf einer Geraden liegen, etwa, einen Punkt und zwei Vektoren in der Ebene oder einen Punkt und einen zur Ebene normaler Vektor. Der letzte Fall ist zumeist der angenehmste, mit einem Punkt P und einem Normalvektor  $\vec{n}$  schreibt sich eine Ebene als

$$
\varepsilon: \ \vec{n} \cdot X = \vec{n} \cdot P.
$$

BEISPIEL: Wir wollen die Gleichung der Ebene bestimmen, in der die drei Punkte  $P = (2, 1, 3)$ ,  $Q = (4, 1, 4)$  und  $R = (1, 3, -2)$  liegen. Nun bestimmen wir zwei Vektoren in der Ebene über  $\overrightarrow{A} = \overrightarrow{PQ} = Q - P = (2, 0, 1)$  und  $\overrightarrow{B} = \overrightarrow{PR} = R - P = (-1, 2, -5)$  und erhalten als erste Form der Ebenengleichung

$$
\varepsilon: X = P + u \cdot \vec{A} + v \cdot \vec{B} = \begin{pmatrix} 2 \\ 1 \\ 3 \end{pmatrix} + u \cdot \begin{pmatrix} 2 \\ 0 \\ 1 \end{pmatrix} + v \cdot \begin{pmatrix} -1 \\ 2 \\ -5 \end{pmatrix}.
$$

Statt P hätten wir natürlich genausogut  $Q$  oder R als Stützpunkt wählen können. Nun suchen wir einen Normalvektor zur Ebene, am einfachsten erhalten wir diesen uber das Kreuzprodukt ¨ von  $\vec{A}$  und  $\vec{B}$ :  $\overline{\phantom{a}}$  $\mathbf{r}$  $\overline{a}$  $\mathbf{r}$  $\overline{\phantom{a}}$  $\mathbf{r}$  $\overline{a}$  $\mathbf{r}$ 

$$
\vec{n} = \vec{A} \times \vec{B} = \begin{pmatrix} 2 \\ 0 \\ 1 \end{pmatrix} \times \begin{pmatrix} -1 \\ 2 \\ -5 \end{pmatrix} = \begin{pmatrix} 0 \cdot (-5) - 1 \cdot 2 \\ 1 \cdot (-1) - 2 \cdot (-5) \\ 2 \cdot 2 - 0 \cdot (-1) \end{pmatrix} = \begin{pmatrix} -2 \\ 9 \\ 4 \end{pmatrix}
$$

Jedes Vielfache von  $\vec{n}$  ist natürlich ebenfalls ein Normalvektor der Ebene. Für die Ebenengleichung ergibt sich  $\overline{\phantom{a}}$  $\mathbf{r}$  $\overline{\phantom{a}}$  $\mathbf{r}$  $\overline{a}$  $\mathbf{r}$  $\overline{\phantom{a}}$  $\mathbf{r}$ 

$$
\varepsilon : \begin{pmatrix} -2 \\ 9 \\ 4 \end{pmatrix} \cdot \begin{pmatrix} x \\ y \\ z \end{pmatrix} = \begin{pmatrix} -2 \\ 9 \\ 4 \end{pmatrix} \cdot \begin{pmatrix} 2 \\ 1 \\ 3 \end{pmatrix}
$$
  
lich  $-2x + 9y + 4z = 17$ .

also letztendl

Natürlich kann man verschiedene geometrische Gebilde auch miteinander schneiden – je nachdem, wie sie zueinander liegen, kann das Ergebnis sehr unterschiedlich ausfallen. Zwei Geraden etwa können sich in einem Punkt scheiden, ohne weiteres aber auch gar nicht (parallele oder windschiefe Geraden), schließlich können sie auch zusammenfallen und damit unendlich viele Schnittpunkte haben.

Ahnlich können zwei Ebenen parallel sein, zusammenfallen oder sich in einer Geraden schneiden. Der Schnitt dreier nicht paralleler Ebenen kann einen Punkt liefern, unter Umständen aber auch leer sein. (Die drei Ebenen haben dann keinen Punkt gemeinsam.) Ähnliche Überlegungen lassen sich auch für andere geometrische Figuren anstellen.

Beispiel: Wir betrachten nun folgende geometrische Figuren: die Geraden

$$
g_1: X = \begin{pmatrix} -2 \\ 1 \\ 3 \end{pmatrix} + t \cdot \begin{pmatrix} 1 \\ 2 \\ -1 \end{pmatrix} \qquad g_2: X = \begin{pmatrix} 1 \\ 1 \\ 0 \end{pmatrix} + s \cdot \begin{pmatrix} -1 \\ 1 \\ 1 \end{pmatrix},
$$

die Ebenen

 $\varepsilon_1: 3x - 2y + z = 6$  und  $\varepsilon_2: x + y + 2z = 2$ 

sowie die Kugel  $|X - (-3, -1, 4)|^2 = 24$ . Nun schneiden wir

•  $g_1 \cap g_2$ : Das liefert drei Gleichungen mit zwei Unbekannten:

$$
-2 + t = 1 - s \qquad 1 + 2t = 1 + s \qquad 3 - t = 0 + s
$$

Aus zwei dieser Gleichungen, etwa aus der ersten und der zweiten kann man nun s und t bestimmen, in diesem Fall  $t = 1$  und  $s = 2$ . Diese Werte muss man nun noch in die verbeliebene Gleichung einsetzen, im Fall einer falschen Aussage gibt es keinen Schnittpunkt. Hier erhält man aber  $2 = 2$  und man bekommt aus einer der beiden Geradengleichungen, indem man den gefundenen Parameter einsetzt, den Schnittpunkt  $P = (-1, 3, 2)$ .

•  $\varepsilon_1 \cap \varepsilon_2$ : Nun haben wir zwei Gleichungen  $3x - 2y + z = 6$  und  $x + y + 2z = 2$  mit drei Unbekannten. Der Schnitt zweier Ebenen liefert aber ohnehin meist eine Gerade mit einem freien Parameter t. Also setzen wir  $z = t$  und lösen die beiden Gleichungen

$$
3x - 2y = 6 - t \qquad x + y = 2 - 2t
$$

nach x und y auf. Das liefert  $x = 2 - t$  und  $y = -t$ , also insgesamt  $g_3 : X = (2, 0, 0) + t$ .  $(-1, -1, 1).$ 

•  $g_1 \cap \varepsilon_2$ : In die Ebenengleichung  $x + y + 2z = 2$  setzen wir nun  $x = -2 + t$ ,  $y = 1 + 2t$  und  $z = 3 - t$  ein und erhalten aus

$$
(-2 + t) + (1 + 2t) + 2(3 - t) = 3
$$

den Parameter  $t = -3$ , also den Schnittpunkt  $Q = (-5, -5, 6)$ .

•  $g_1 \cap K$ : Einsetzen der Gerade in die Kugelgleichung liefert

$$
(t+1)^2 + (2t+2)^2 + (-t-1)^2 = 24,
$$

also die quadratische Gleichung  $t^2 + 2t - 3 = 0$  mit den Lösungen  $t = -1 \pm 2$ . Dabei liefert  $t = -3$  den ersten Schnittpunkt  $S_1 = (-5, -5, 6), t = 1$  den zweiten  $S_2 = (-1, 3, 2)$ .

#### 4 Tensoren

Vektoren haben, wenn man sich explizit auf die Koordinaten bezieht, einen Index,  $\{\vec{A}\}_i = a_i$ . Im  $\mathbb{R}^n$  braucht man also, um einen Vektor anzugeben, n Zahlen, insbesondere im  $\mathbb{R}^3$  drei. Nun können wir aber auch Größen betrachten, die nicht nur einen, sondern zwei oder mehr Indizes haben, also etwa  $b_{ij}$  oder  $c_{ijk}$ . Um sie anzugeben braucht man im  $\mathbb{R}^3$  bereits neun bzw. 27 Zahlen. Alle derartigen "Indexgrößen" faßt man unter dem Begriff *Tensoren* zusammen, als Stufe des Tensors bezeichnet man die Zahl der Indizes. Vektoren sind also Tensoren erster Stufe,  $t_{ijk\ell}$ etwa wäre ein Tensor vierter Stufe. Meist bezieht man auch Skalare als Tensoren nullter Stufe in dieses Schema mit ein.

Mit Vektoren und Skalaren haben wir es schon zu tun gehabt. Tensoren zweiter Stufe (die sich als quadratische Matrizen darstellen lassen) sind etwa nützlich, um richtungsabhängige Größen zu beschreiben oder metrische Eigenschaften von Koordinatensystemen zu charakterisieren. Der Epsilontensor, der ein wenig später behandelt wird, ist ein Beispiel für einen Tensor dritter Stufe. Zunächst aber zu den wichtigsten Rechenregeln für Tensoren:

• Das direkte Produkt eines Tensors m-ter und eines n-ter Stufer ist ein Tensor der Stufe  $m + n$ 

$$
\{A \otimes B\}_{i_1 i_2 \dots i_m j_1 j_2 \dots j_n} = a_{i_1 i_2 \dots i_m} b_{j_1 j_2 \dots j_n}
$$

• Über zwei gleiche Indizes, die in einem Produkt oder in Tensorkoordinaten vorkommen, ist zu summieren (Einsteinsche Summenkonvention). Im  $\mathbb{R}^3$  ist also etwa  $a_{ij}b_j = a_{i1}b_1 +$  $a_{i2}b_2 + a_{i3}b_3$ . Ein typisches Beispiel für die Anwendung der Summenkonvention wäre etwa

$$
a_i = b_{jk} c_{ji} d_{\ell k \ell}.
$$

Hier wird auf der rechten Seite über j, k und  $\ell$  summiert; i bleibt als einziger freier Index links und rechts stehen.

• Als Uberschiebung bezeichnet man das Gleichsetzen (und anschließende Summieren über) zweier Indizes. Das Überschieben eines Tensors  $m$ -ter mit einem Tensor  $n$ -ter Stufe liefert einen Tensor der Stufe  $m + n - 2$ . Ein Beispiel:

$$
t_{ij\ell mn} = a_{ijk}b_{\ell mkn}
$$

Bei Tensoren höherer Stufe gibt es natürlich sehr viele Möglichkeiten für die Wahl der zu überschiebenden Indizes.

• Verjüngung eines Tensors nennt man das Gleichsetzen zweier seiner Indizes, die Verjüngung eines Tensors n-ter Stufe liefert einen Tensor der Stufe  $n-2$ , beispielsweise:

$$
t_{ij\ell n} = a_{ijk\ell kn}
$$

Ahnlich wie bei der Überschiebung gibt es bei Tensoren dritter und höherer Stufe natürlich mehrere Möglichkeiten, die zu verjüngenden Indizes zu wählen, was im allgemeinen auch zu unterschiedlichen Ergebnissen führt.

• Ein Tensor heiß symmetrisch in den Indizes  $i_k$  und  $i_\ell$ , wenn  $t_{i_1 i_2 \ldots i_k \ldots i_n} = t_{i_1 i_2 \ldots i_\ell \ldots i_n \ldots i_n}$ ist. Analog heißt er antisymmetrisch in  $i_k$  und  $i_\ell$ , wenn  $t_{i_1 i_2 \ldots i_k \ldots i_\ell \ldots i_n} = -t_{i_1 i_2 \ldots i_\ell \ldots i_n \ldots i_n}$  ist. Zwei wichtige Beispiel für Tensoren sind

• der Einheitstensor (Deltatensor)

$$
\{E\}_{ij} = \delta_{ij} := \begin{cases} 1 & \text{für } i = j \\ 0 & \text{für } i \neq j \end{cases}
$$

für den die Elemente der Diagonale gleich Eins, alle anderen hingegen gleich Null sind. (Das Symbol  $\delta_{ij}$  wird übrigens Kronecker-Delta genannt.)

• der Epsilontensor (Levi-Civita-Tensor)

$$
\varepsilon_{123} = \varepsilon_{231} = \varepsilon_{312} = 1
$$
  $\varepsilon_{132} = \varepsilon_{213} = \varepsilon_{321} = -1$   $\varepsilon_{ijk} = 0$ const

der antsymmetrisch in allen Indizes ist. Klarerweise sind daher alle Koordinaten gleich Null, bei denen zwei oder mehr Indizes übereinstimmen. Mit Hilfe des Epsilontensors läßt sich das Kreuzprodukt zweier Vektoren elegant darstellen als:

$$
\left\{ \vec{A} \times \vec{B} \right\}_i = \varepsilon_{ijk} a_j b_k
$$

Die Verallgemeinerung des Epsilontensors auf mehr als drei Indizes liegt auf der Hand.

Für Epsilon- und Einheitstensor gelten die folgenden nützlichen Beziehungen (Man denke an die Summenkonvention!):

$$
\begin{array}{rcl}\n\varepsilon_{ijk}\varepsilon_{\ell m k} & = & \delta_{ij}\delta_{jm} - \delta_{im}\delta_{j\ell} & \varepsilon_{ijk}\delta_{ik} & = & 0\\
\varepsilon_{ijk}\varepsilon_{mjk} & = & 2\delta_{im} & \delta_{ij}\delta_{jk} & = & \delta_{jk}\\
\varepsilon_{ijk}\varepsilon_{ijk} & = & 6 & \delta_{ij}\delta_{ij} & = & \delta_{ii} = & 3\n\end{array}
$$

### 5 WICHTIGE VEKTORIDENTITÄTEN

Hier werden noch einmal einige schon bekannte und einige neue Vektoridentitäten zusammengefaßt. Davor definieren wir noch das Spatprodukt von drei Vektoren:  $(\vec{A}, \vec{B}, \vec{C}) := \vec{A} \cdot (\vec{B} \times \vec{C})$ 

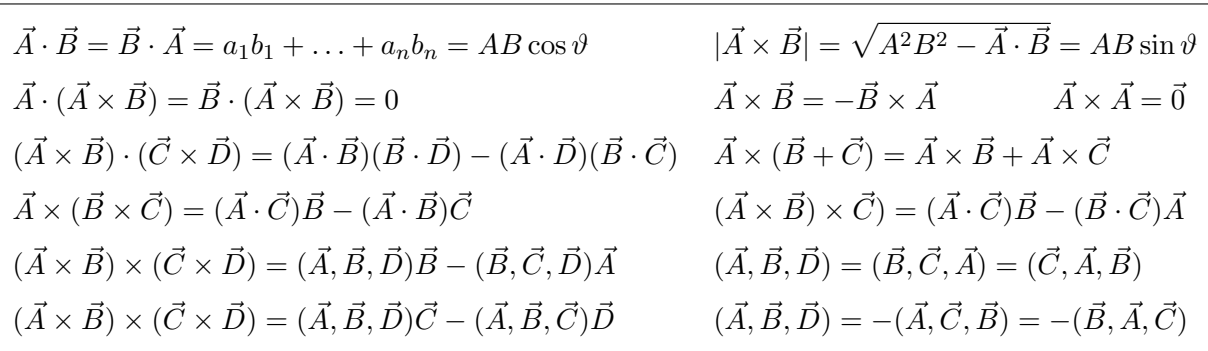

Für das direkte (tensorielle, dyadische) Produkt zwei Vektoren gilt:  $\{\vec{A}\otimes\vec{B}\}_{ij}=a_ib_j$ , es werden also die Produkte aller Vektorkoordinaten gebildet. Definiert man zusätzlich das Skalarprodukt eines Tensors zweiter Stufe mit einem Vektor über  $\{T \cdot \vec{A}\}_i = t_{ik}a_k$  und  $\{\vec{A} \cdot T\}_i = a_k t_{ki}$ (Summenkonvention!), so gilt weiters die Identität:

$$
\vec{A}(\vec{B}\cdot\vec{C})=(\vec{A}\otimes\vec{B})\cdot\vec{C}=\vec{C}\cdot(\vec{B}\otimes\vec{A})=(\vec{A}\otimes\vec{C})\cdot\vec{B}=\vec{B}\cdot(\vec{C}\otimes\vec{A})
$$

#### 6 UBUNGSBEISPIELE

Man berechnde den Winkel, den eine Kante eines Wurfels mit dessen Diagonale einschließt. ¨

Wir erhalen für den Richtungsvektor einer Kante  $\vec{k} = (1, 0, 0)$ , für den der Diagonale  $\vec{d} = (1, 1, 1)$  und für die Beträge  $k = |\vec{k}| = 1, d = |\vec{d}| = \sqrt{3}$ . Damit ergibt sich:

$$
\cos \varphi = \frac{\vec{k} \cdot \vec{d}}{kd} = \frac{1}{\sqrt{3}} \qquad \varphi = \arccos \frac{1}{\sqrt{3}} \approx 54,74^{\circ}
$$

Eine Pyramide der Höhe  $h = 15$ √  $\overline{2}$  hat als Grundfläche das Parallelogramm ABCD, ihre Spitze liegt über dem Mittelpunkt der Grundfläche. Gegeben sind  $A = (2, 1, 2), B = (3, 3, 1)$  und  $D = (1, 2 - 1)$ . Gesucht sind der Punkt D, die Spitze S (zwei Lösungen) und das Volumen der Pyramide.

$$
\overrightarrow{AB} = \begin{pmatrix} 3 \\ 3 \\ 1 \end{pmatrix} - \begin{pmatrix} 2 \\ 1 \\ 2 \end{pmatrix} = \begin{pmatrix} 1 \\ 2 \\ 1 \end{pmatrix} \quad \overrightarrow{AD} = \begin{pmatrix} 1 \\ 2 \\ -1 \end{pmatrix} - \begin{pmatrix} 2 \\ 1 \\ 2 \end{pmatrix} = \begin{pmatrix} -1 \\ 1 \\ -3 \end{pmatrix} \quad C = B + \overrightarrow{AD} = \begin{pmatrix} 2 \\ 4 \\ -2 \end{pmatrix}
$$

$$
M = \frac{1}{2}(A + C) = \frac{1}{2}(B + D) = \begin{pmatrix} 2 \\ 2.5 \\ 0 \end{pmatrix} \qquad \overrightarrow{n} = \overrightarrow{AB} \times \overrightarrow{AD} = \begin{pmatrix} 1 \\ 2 \\ 1 \end{pmatrix} \times \begin{pmatrix} -1 \\ 1 \\ -3 \end{pmatrix} = \begin{pmatrix} -5 \\ 4 \\ 3 \end{pmatrix}
$$

Für den Betrag dieses Normalvektors erhält man  $|\vec{n}| =$  $50 = 5$  $\overline{2}$  und mit  $S_{1,2} = M \pm \frac{h}{|\vec{n}|} \vec{n}$  weiter:

$$
S_1 = M + 3\vec{n} = \begin{pmatrix} -13 \\ 14,5 \\ 9 \end{pmatrix} \qquad \qquad S_1 = M - 3\vec{n} = \begin{pmatrix} 17 \\ -9,5 \\ -9 \end{pmatrix}
$$

Das Volumen der Pyramide ist  $V = \frac{1}{3} \cdot G \cdot h = \frac{1}{3} \cdot |\vec{n}| \cdot h = \frac{150}{3} = 50$ 

Gegeben sind die Kugel K und die Gerade g:

$$
K: \left| X - \left( \begin{array}{c} 3 \\ 1 \\ -2 \end{array} \right) \right|^2 = 25 \qquad \qquad g: \ X = \left( \begin{array}{c} 11 \\ 7 \\ -7 \end{array} \right) + t \cdot \left( \begin{array}{c} -4 \\ -3 \\ 5 \end{array} \right)
$$

Man berechne die Schnittpunkte der Geraden mit der Kugel und bestimme in diesen Punkten die Tangeltialebenen an die Kugel.

In die Kugelgleichung  $(x-3)^2 + (y-1)^2 + (z+2)^2 = 25$  setzen wir  $x = 11-4t$ ,  $y = 7-3t$  und  $z = -7+5t$ ein. Das führt auf:

$$
(8-4t)^2 + (6-3t)^2 + (-5+5t)^2 = 25 \qquad 50t^2 - 150t + 100 = 0 \qquad t^2 - 3t + 2 = 0 \qquad t = \frac{3}{2} \pm \frac{1}{2}.
$$

 $t_1 = 1$  liefert  $S_1 = (7, 4, -2), t_2 = 2$  ergibt  $S_2 = (3, 1, 3)$ . Mit  $\overrightarrow{MS_1} = (4, 3, 0)$  und  $\overrightarrow{MS_2} = (0, 0, 5)$  erhält man aus  $\overrightarrow{MS_i} \cdot \overrightarrow{X} = \overrightarrow{MS_i} \cdot \overrightarrow{S_i}$  die Ebenengleichungen:

$$
\tau_1: 4x + 3y = 40 \qquad \qquad \tau_2: z = 3
$$

#### 7 Elementare Matrizenrechnung

Wir kommen nun zum Rechnen mit Matrizen (Einzahl: Matrix). Matrizen spielen in vielen Bereichen der Mathematik, Technik und Naturwissenschaft eine wichtige Rolle. Wir werden es in der Differential- und Integralrechungen mehrerer Variablen vor allem mit der Jacobischen Funktionalmatrix und der zugehörigen Funktionaldeterminante zu tun haben, aber auch sonst treten Matrizen in den verschiedensten Bereichen auf: Lineare Gleichungssysteme fuhren rasch auf ¨ das Studium von Matrizen, ebenso die Darstellung von Symmetrie- und Gruppeneigenschaften. Drehungen und andere geometrische Operationen in der Computergraphik lassen sich genauso mittels Matrizen darstellen wie Operatoren in der Quantenmechanik. Dieser Abschnitt kann notgedrungen nicht mehr sein als eine ganz kurze Einfuhrung oder Wiederholung einiger der ¨ wichtigsten Themen.

Nun aber zur Sache: Bei einer Matrix handelt es sich um eine Anordnung von Zahlen (oder auch allgemeineren Objekten) in einem rechteckigen Schema. Eine  $[m \times n]$ -Matrix hat m Zeilen und n Spalten (im Fallen  $m = n$  spricht man von quadratischen Matrizen):

$$
\mathbf{A} = \left( \begin{array}{ccc} a_{11} & \dots & a_{1n} \\ \vdots & \ddots & \dots \\ a_{m1} & \dots & a_{mn} \end{array} \right)
$$

Die Elemente  $a_{ij}$  einer Matrix werden der Kürze und Übersichtlichkeit halber mit einem Zeilenindex i und einem Spaltenindex j versehen. (Generell steht der Zeilenindex vor dem Spaltenindex.) Zwei Matrizen A, B sind nur dann gleich, wenn sie die selbe Anzahl Zeilen und die selbe Anzahl Spalten haben und für alle *i*, *j* immer  $a_{ij} = b_{ij}$  ist. Summen und Differenzen sind ebenfalls nur für Matrizen definiert, die jeweils die gleiche Anzahl von Zeilen und Spalten haben, es ist  $C = A + B$ , wenn immer  $c_{ij} = a_{ij} + b_{ij}$  gilt. Das Produkt einer Zahl  $\alpha$  mit einer Matrix A ist eine Matrix  $\mathbf{B} = \alpha \mathbf{A}$  mit  $b_{ij} = \alpha a_{ij}$ .

Die Nullmatrix  $\mathbf{0}_{m \times n}$  ist jene Matrix, deren Elemente alle Null sind. Für die  $[n \times n]$ -Einheitsmatrix  $\mathbf{E} = \mathbf{I} = 1$  sind nur die Diagonalelemente  $e_{ii}$  gleich Eins, alle anderen verschwinden. Generell heißt eine quadratische Matrix **A** mit  $a_{ij} = 0$  für  $i \neq j$  Diagonalmatrix. Die Summe der Diagonalelemente einer quadratischen Matrix A nennt man ihre Spur (englisch Die Summe der Diagonalien<br>trace): Sp  $\mathbf{A} = \text{Tr} \, \mathbf{A} = \sum_{i=1}^{n}$  $\sum_{i=1}^n a_{ii}.$ 

Was man auf jeden Fall mit einer Matrix machen kann, ist, sie zu *transponieren*, das heißt, die was man auf jeden Fall mit einer Matrix machen kann, ist, sie zu *transponieren*, das neibt, die<br>Zeilen mit den Spalten zu vertauschen:  $\left\{ \mathbf{A}^{T}\right\} _{ij}=\left\{ \mathbf{A}\right\} _{ji}.$  Ist eine  $\mathbf{A}% ^{T}$  eine  $[m\times n]$ -Matrix, so eine  $[n \times m]$ -Matrix. Für quadratische Matrizen kann man weiter definieren: Ist  $\mathbf{A}^T = \mathbf{A}$ , so heißt **A** symmetrisch; ist  $A^T = -A$ , so heißt **A** antisymmetrisch. Matrizen mit  $AA^T = A^T A = 1$ heißen ortogonal.

Wird eine Matrix  $\bf{A}$  nicht nur transponiert, sondern ihre Elemente zusätzlich noch komplex konjugiert, so spricht man von der *adjungierten* Matrix  $\mathbf{A}^{\dagger}$ . Matrizen mit  $\mathbf{A} = \mathbf{A}^{\dagger}$  heißen *hermi*tesch, solche mit  $AA^{\dagger} = A^{\dagger}A = 1$  unitär. Hermitesche Matrizen haben nur reelle Eigenwerte, was sie vor allem in der Quantenphysik zu wichtigen Werkzeugen macht.

Matrizen mit nur einer Zeile oder nur einer Spalte verhalten sich formal wie Vektoren und können mit ihnen identifiziert werden. Für solche Matrizen schreiben wir deshalb statt  $\bf{A}$  meist  $\vec{A}$  für Spalten- bzw.  $\vec{A}^T$  für Zeilenvektoren und benutzen nur einen Index. Matrizen mit nur einem Element werden mit Skalaren identifiziert, Tensoren zweiter Stufe lassen sich als quadratische Matrizen darstellen.

 $\sqrt{2}$  and  $\sqrt{2}$ 

\\* \* /

#### 7.1 Matrixmultiplikation

Wir wissen nun schon ein wenig über Matrizen. Addition und Subtraktion wurden ebenso wie Gleichheit komponentenweise erklärt. Die Multiplikation zweier Matrizen hingegen ist etwas komplizierter, ähnlich wie bei Vektoren wäre hier eine komponentenweise Definition nicht sinnvoll. Zwei Matrizen lassen sich genau dann multiplizieren, wenn die Zahl der Spalten der ersten gleich der Zahl der Zeilen der zweiten ist. Das Ergebnis ist eine Matrix, die so viele Zeilen hat wie die erste und so viele Spalten wie die zweite. In Kurzform:

$$
[m \times k] \cdot [k \times n] = [m \times n]
$$

Das Element  $c_{ij}$  der Matrix  $\mathbf{C} = \mathbf{A} \cdot \mathbf{B}$  berechnet man nun, indem man die *i*-te Zeile von **A** und die *j*-te Spalte von **B** miteinander wie Vektoren skalar multipliziert (Merkregel: Zeile mal Spalte), also

$$
c_{ij} = \sum_{\nu=1}^{k} a_{i\nu} b_{\nu j} = a_{i1}b_{1j} + \ldots + a_{ik}b_{kj}
$$

$$
\begin{pmatrix}\n\mathbf{a} & \mathbf{a} \\
\mathbf{a} & \mathbf{b} \\
\mathbf{b} & \mathbf{c}\n\end{pmatrix} = \begin{pmatrix}\n\mathbf{a} & \mathbf{a} & \mathbf{a} & \mathbf{a} \\
\mathbf{a} & \mathbf{a} & \mathbf{a} & \mathbf{a} \\
\mathbf{a} & \mathbf{a} & \mathbf{a} & \mathbf{a}\n\end{pmatrix}
$$
\n
$$
\begin{pmatrix}\n\mathbf{a} & \mathbf{a} \\
\mathbf{a} & \mathbf{a} \\
\mathbf{a} & \mathbf{a}\n\end{pmatrix} = \begin{pmatrix}\n\mathbf{a} & \mathbf{a} & \mathbf{a} \\
\mathbf{a} & \mathbf{a} & \mathbf{a} \\
\mathbf{a} & \mathbf{a} & \mathbf{a}\n\end{pmatrix} \cdot \begin{pmatrix}\n\mathbf{a} & \mathbf{a} \\
\mathbf{a} & \mathbf{a} \\
\mathbf{a} & \mathbf{a}\n\end{pmatrix}
$$
\n
$$
\begin{pmatrix}\n\mathbf{a} & \mathbf{a} \\
\mathbf{a} & \mathbf{a} \\
\mathbf{a} & \mathbf{a}\n\end{pmatrix} = \begin{pmatrix}\n\mathbf{a} & \mathbf{a} & \mathbf{a} \\
\mathbf{a} & \mathbf{a} & \mathbf{a}\n\end{pmatrix} \cdot \begin{pmatrix}\n\mathbf{a} & \mathbf{a} \\
\mathbf{a} & \mathbf{a}\n\end{pmatrix}
$$
\n
$$
\begin{pmatrix}\n\mathbf{a} & \mathbf{a} \\
\mathbf{a} & \mathbf{a} \\
\mathbf{a} & \mathbf{a}\n\end{pmatrix} = \begin{pmatrix}\n\mathbf{a} & \mathbf{a} & \mathbf{a} \\
\mathbf{a} & \mathbf{a} & \mathbf{a}\n\end{pmatrix} \cdot \begin{pmatrix}\n\mathbf{a} & \mathbf{a} \\
\mathbf{a} & \mathbf{a}\n\end{pmatrix}
$$

 $\overline{\phantom{a}}$ 

 $\mathbf{r}$ 

$$
\left(\begin{array}{cccc} a_{11} & \dots & a_{1k} \\ \vdots & \ddots & \vdots \\ a_{m1} & \dots & a_{mk} \end{array}\right) \cdot \left(\begin{array}{cccc} b_{11} & \dots & b_{1n} \\ \vdots & \ddots & \vdots \\ a_{k1} & \dots & a_{kn} \end{array}\right) = \left(\begin{array}{cccc} a_{11}b_{11} + \dots + a_{1k}b_{k1} & \dots & a_{11}b_{1n} + \dots + a_{1k}b_{kn} \\ \vdots & \ddots & \vdots \\ a_{m1}b_{11} + \dots + a_{mk}b_{k1} & \dots & a_{m1}b_{1n} + \dots + a_{mk}b_{kn} \end{array}\right)
$$

Anhand dieser Definition wird aber sofort klar, dass die Matrizenmultplikation nicht kommutativ sein kann. Ist etwa A eine  $[2\times3]$  und B eine  $[3\times2]$ -Matrix, so ist AB eine  $[2\times2]$ -, BA hingegen eine  $[3 \times 3]$ -Matrix, und diese können nicht übereinstimmen. (Es kann sogar passieren, dass für zwei Matrizen zwar  $\overline{AB}$  existiert, nicht aber  $\overline{BA}$ .) Doch selbst für quadratische Matrizen  $\overline{A}$ ,  $\overline{B}$ ist im allgemeinen  $\mathbf{AB} \neq \mathbf{BA}$ . Ein Maß für diese Abweichung ist der Kommutator  $[\mathbf{A}, \mathbf{B}] :=$ AB−BA, der, auf Operatoren verallgemeinert, in der Quantenmechanik eine überragende Rolle spielt. Hingegen ist die Matrizenmultiplikation assoziativ, es ist also  $(AB)C = A(BC)$ , weshalb man in einem Produkt die Klammern meist wegläßt.

BEISPIEL: Wir berechnen für

$$
\mathbf{A} = \begin{pmatrix} 2 & 1 \\ 3 & 0 \end{pmatrix} \qquad \mathbf{B} = \begin{pmatrix} 3 & -3 & 1 \\ 1 & 0 & 2 \end{pmatrix} \qquad \mathbf{C} = \begin{pmatrix} 2 & -1 \\ 0 & 2 \\ 3 & 1 \end{pmatrix}
$$

alle möglichen Produkte von je zwei Matrizen:

$$
\mathbf{A}\mathbf{A} = \begin{pmatrix} 7 & 2 \\ 6 & 3 \end{pmatrix} \mathbf{A}\mathbf{B} = \begin{pmatrix} 7 & -6 & 4 \\ 9 & -9 & 3 \end{pmatrix} \mathbf{B}\mathbf{C} = \begin{pmatrix} 9 & -8 \\ 8 & 1 \end{pmatrix} \mathbf{C}\mathbf{A} = \begin{pmatrix} 1 & 2 \\ 6 & 0 \\ 9 & 3 \end{pmatrix} \mathbf{C}\mathbf{B} = \begin{pmatrix} 5 & -6 & 0 \\ 2 & 0 & 4 \\ 10 & -9 & 5 \end{pmatrix}
$$

Die Produkte AC, BA, BB und CC sind nicht definiert.

Doch es gibt noch mehr Besonderheiten bei der Matrizenmultiplikation. So kann etwa ein Produkt **AB** die Nullmatrix sein, obwohl weder  $A = 0$  noch  $B = 0$  ist. Daraus folgt unmittelbar, dass, nur weil  $AB = AC$  ist, noch längst nicht  $B = C$  sein muss. Sogar Potenzen von Matrizen, etwa  $A^2 = AA$  können verschwinden, obwohl  $A \neq 0$  ist (nilpotente Matrix). Beim Transponieren von Matrixprodukten gilt:  $(\mathbf{AB} \dots \mathbf{X})^T = \mathbf{X}^T \dots \mathbf{B}^T \mathbf{A}^T$ .

Nun ist es aber an der Zeit zu erkären, warum die Matrizenmultiplikation überhaupt so seltsam definiert wird. Ein Vorteil ist auf jeden Fall, dass man so mit Matrizen und Vektoren auf einfache Art lineare Gleichungssysteme darstellen kann:  $A\vec{x} = \vec{b}$  wäre die Kompaktschreibweise für:

$$
\left(\begin{array}{ccc} a_{11} & \dots & a_{1n} \\ \vdots & \ddots & \vdots \\ a_{m1} & \dots & a_{mn} \end{array}\right) \cdot \left(\begin{array}{c} x_1 \\ \vdots \\ x_n \end{array}\right) \equiv \left(\begin{array}{c} a_{11}x_1 + a_{12}x_2 + \dots + a_{1n}x_n \\ \dots \\ a_{m1}x_1 + a_{m2}x_2 + \dots + a_{mn}x_n \end{array}\right) = \left(\begin{array}{c} b_1 \\ \vdots \\ b_m \end{array}\right)
$$

Besonders interessant wird die Matrizenmultiplikation aber dann, wenn beispielsweise eine (Vektor)größe  $\vec{y}$  aus einer anderen  $\vec{x}$  mittels linearen Gleichungen berechnet wird, also  $\vec{y} = \mathbf{B}\vec{x}$  ist, und man dann aus  $\vec{y}$  nochmals eine neue Größe  $\vec{z}$  über  $\vec{z} = \mathbf{A}\vec{y}$  ermittelt. Dann erhält man

$$
\vec{z} = \mathbf{A}\vec{y} = \mathbf{A}(\mathbf{B}\vec{x}) = \mathbf{A}\mathbf{B}\vec{x} = \mathbf{C}\vec{x}
$$

und damit  $C := AB$  als jene Matrix, die  $\vec{x}$  direkt in  $\vec{z}$  überführt. Nun lassen sich, wie bereits erwähnt, viele wichtige Operationen (z.B. Drehungen, Streckungen) durch Matrizen darstellen. Durch Verknüpfung von Matrizen kann man sich hier viel Arbeit oder Rechenzeit ersparen.

Auf eine eher formale Schwierigkeit soll an dieser Stelle auch hingewiesen werden: Vektoren mit einspaltigen oder einzeiligen Matrizen zu identifizieren funktioniert meist problemlos, allerdings muss man an manchen Stellen wissen, ob man den Vektor nun also Zeilen- oder als Spaltenvektor zu betrachten hat. So ist etwa nach den Regeln der Matrixmultiplikation

$$
(1 \quad 2) \cdot \left(\begin{array}{c} 2 \\ 3 \end{array}\right) = (8) = 8 \qquad \left(\begin{array}{c} 1 \\ 2 \end{array}\right) \cdot (2 \quad 3) = \left(\begin{array}{cc} 2 & 3 \\ 4 & 6 \end{array}\right)
$$

und man sollte dann wissen, ob das Produkt der beiden Vektoren in diesem Fall ein Skalar oder eine Matrix sein soll. Daher empfielt es sich, Zeilenvektoren konsequent mit einem  $^T$  zu versehen. Über die Matrixmultiplikation sind natürlich auch Potenzen von quadratischen Matrizen definiert,

$$
\mathbf{A}^n = \underbrace{\mathbf{A}\mathbf{A}\dots\mathbf{A}}_n,
$$

und von da aus ist es nur mehr ein kleiner Schritt bis zu allgemeinen Funktionen von Matrizen. Dazu greift man einfach auf die Potenzreihendarstellung reeller Funktione zurück und definiert beispielsweise die Exponentialmatrix von  $A$  als

$$
\exp \mathbf{A} = \sum_{n=0}^{\infty} \frac{1}{n!} \mathbf{A}^n.
$$

Dabei ist natürlich keineswegs  $\{\exp A\}_{ij} = e^{a_{ij}}$ . Matrixfunktionen sind also etwas grundlegend anderes als einfach die elementweise Anwendung reeller Funktionen. Einen alternativen und oft praktischeren Zugang zu Funktionen von symmetrischen bzw. hermiteschen Matrizen liefert der aus dem Spektraltheorem erhaltene Zusammenhang

$$
f(\mathbf{A}) = \sum_{\lambda} f(\lambda) \, \vec{x}_{\lambda} \, \vec{x}_{\lambda}^T
$$

Dabei sind  $\lambda$  die Eigenwerte der Matrix **A** und  $\vec{x}_{\lambda}$  die zugehörigen normierten Eigenvektoren. Mehr dazu folgt in Abschnitt 6.2.4.

#### 8 Die Determinante

Jeder quadratischen Matrix kann eindeutig eine Zahl, die Determinante zugeordnet werden, die definiert ist als:  $\overline{a}$ 

$$
\det \mathbf{A} = \begin{vmatrix} a_{11} & \dots & a_{1n} \\ \vdots & \ddots & \vdots \\ a_{n1} & \dots & a_{nn} \end{vmatrix} = \sum_{P[\alpha\beta...\omega]} \varepsilon_{\alpha\beta...\omega} a_{1\alpha} a_{2\beta} \dots a_{n\omega} = \sum_{P[\alpha\beta...\omega]} (-1)^{n_p} a_{1\alpha} a_{2\beta} \dots a_{n\omega}
$$

 $P[\alpha\beta\ldots\omega]$  steht dabei für alle möglichen Indexpermutationen;  $n_p$  ist die Zahl der Indexvertauschungen, die notwendig sind, um von  $1, 2, \ldots, n$  auf die Permutation  $\alpha, \beta, \ldots, \omega$  zu kommen. Die geraden Striche sind eine allgemein übliche Schreibweise für Determinanten, sie haben nichts mit einem Betrag zu tun.

Diese eher erschreckende Definition hat für das praktische Berechnen einer Determinante kaum Bedeutung; hier greift man meist auf die Laplace-Entwicklung zurück, bei der Determinanten höherer Ordnung rekursiv auf solche niedrigerer Ordnunf zurückgeführt werden, bis man bei Determinanten von  $[2 \times 2]$ -Matrizen angelangt ist:  $\overline{a}$ 

$$
\left| \begin{array}{cc} a & b \\ c & d \end{array} \right| = ad - bc,
$$

Für diese Entwicklung wählen wir in der  $[n \times n]$ -Matrix eine beliebige Zeile oder Spalte. (Aus praktischen Gründen sollte es diejenige sein, die die meisten Nullen enthält).

Für jedes Element  $a_{ij}$  dieser Zeile oder Spalte ermitteln wir nun den Minor  $M_{ij}$ , das ist die  $[(n-1)\times(n-1)]$ -Determinante, die beim Streichen der *i*-ten Zeile und *j*-ten Spalte entsteht. Versieht man den Minor noch mit einem (schachbrettartig wechselnden) Vorzeichen  $(-1)^{i+j}$ , so erhält man den Kofaktor

$$
C_{ij} = (-1)^{i+j} M_{ij}.
$$

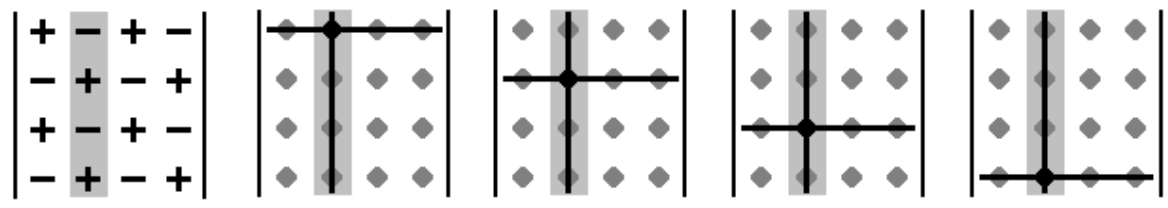

Nun wird jedes Element  $a_{ij}$  mit dem entsprechenden Kofaktor  $C_{ij}$  multpliziert, die Summe dieser Werte ist gleich der Determinante der Matrix.

$$
\det(A) = \sum_{j=1}^{n} a_{ij} C_{ij} = \sum_{i=1}^{n} a_{ij} C_{ij}
$$

Damit wurde also eine  $[n \times n]$ -Determinante auf  $n [(n-1) \times (n-1)]$ -Determinanten zurückgeführt. Dieses Spiel kann man nun so lange fortsetzen, bis man bei  $[2 \times 2]$ -Determinanten angelangt ist.

BEISPIEL: Wir berechnen eine  $[3 \times 3]$ -Determinante durch Entwicklung nach der ersten Spalte:  $\overline{a}$ 

$$
\begin{vmatrix} 2 & 1 & -2 \ 3 & 0 & -1 \ -1 & 2 & 3 \end{vmatrix} = 2 \cdot \begin{vmatrix} 0 & -1 \ 2 & 3 \end{vmatrix} - 3 \cdot \begin{vmatrix} 1 & -2 \ 2 & 3 \end{vmatrix} - 1 \cdot \begin{vmatrix} 1 & -2 \ 0 & -1 \end{vmatrix} = 2 \cdot 2 - 3 \cdot 7 - 1 \cdot (-1) = -16
$$

Nun wissen wir immerhin schon, wie man Determinanten bestimmt, allerdings bleibt noch zu klären, wozu sie überhaupt gut sind, dass man den nicht unerheblichen Aufwand auf sich nimmt, sie zu berechnen. Zunächst einmal einige allgemeine Eigenschaften:

- Eine Determinante wird Null, wenn eine Zeile/Spalte verschwindet oder wenn zwei Zeilen/Spalten gleich oder einander proportional sind.
- Werden alle Elemente einer Zeile/Spalte mit einer Zahl  $\lambda$  multipliziert, so geht auch die Determinante in ihr  $\lambda$ -faches über.
- Werden zwei Zeilen/Spalten miteinander vertauscht, so ändert die Determinante ihr Vorzeichen. Weiters ist (für quadratische Matrizen)  $\det(\mathbf{AB} \dots \mathbf{X}) = \det \mathbf{A} \det \mathbf{B} \dots \det \mathbf{X}$ .
- Der Wert der Determinante ändert sich nicht, wenn die zugehörige Matrix transponiert wird (also alle Zeilen mit den Spalten vertauscht werden) oder wenn zu einer Zeile/Spalte ein beliebiges Vielfaches einer anderen Zeile/Spalte addiert wird.

Mit diesen Eigenschaften kann man sich das Berechnen von Determinanten manchmal wesentlich erleichten. Vor allem aber macht die Determinante unmittelbare Aussagen über das Lösungsverhalten eines linearen Gleichungssystems – und genau dazu kommen wir jetzt.

#### Die inverse Matrix 8.1

Eine Gleichung  $ax = b$  kann man problemlos nach x auflösen, man muss nur beide Seiten mit  $a^{-1} = \frac{1}{a}$  multiplizieren und erhält damit  $x = a^{-1}b$ . Schön wäre es nun, wenn Analoges auch für lineare Gleichungssysteme  $\mathbf{A}\vec{x} = \vec{b}$  möglich wäre, wenn es also eine zu **A** inverse Matrix  $\mathbf{A}^{-1}$ (mit  $\mathbf{A}^{-1}\mathbf{A} = \mathbf{A}\mathbf{A}^{-1} = 1$ ) gäbe, mittels derer man sofort  $\vec{x} = \mathbf{A}^{-1}\vec{b}$  als Lösung hinschreiben könnte. Es zeigt sich nun, dass die Inverse zu einer Matrix A dann und nur dann existiert, wenn **A** nicht *singulär* ist, d.h. wenn det  $A \neq 0$  ist. Die inverse Matrix ist dann gegeben durch:

$$
\left\{ \mathbf{A}^{-1} \right\}_{ij} = \frac{C_{ji}}{\det \mathbf{A}}
$$

 $C_{ji}$  ist dabei der entsprechende Kofaktor. (Achtung: Hier steht  $C_{ji}$ , nicht  $C_{ij}$ !) Allgemein gilt, dass ein lineares Gleichungssystem  $A\vec{x} = \vec{b}$  dann und nur dann eine eindeutige Lösung besitzt, wenn det  $A \neq 0$  ist. Ansonsten gibt es entweder gar keine Lösung oder gleich eine Menge von unendlich vielen Punklösungen.

BEISPIEL: Wir berechnen nun die Lösung des linearen Gleichungssystems

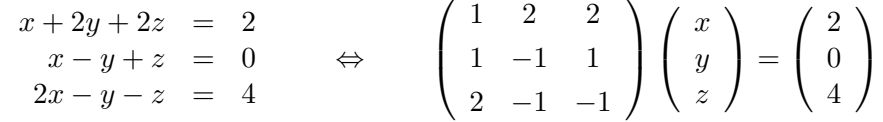

Dazu berechnen wir zunächst die Kofaktormatrix und daraus mit det  $A = 10$  die inverse Matrix:

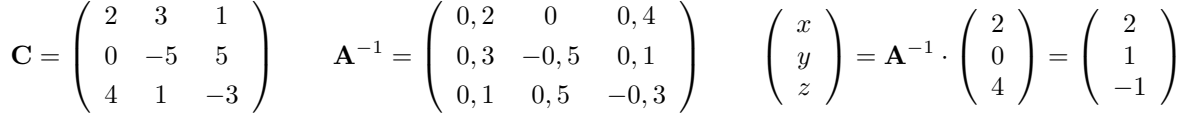

Meist wird man lineare Gleichungssysteme nicht mittels inverser Matrix lösen. Bestehen bleibt aber die Bedingung det  $A = 0$  für die eindeutige Lösbarkeit eines Gleichungssystems, sie tritt auch in einem anderen wichtigen Verfahren, der Cramerschen Regel, explizit auf.

#### 9 Mehr zu Matrizen

Naturlich gibt es zu Matrizen noch mehr zu sagen, viel mehr als in auf ein paar Seiten Platz finden ¨ kann. Zumindest zum Themenbereich der linearen Gleichungssysteme sollten wir aber doch noch einige Anmerkungen machen und auch zwei gängige Verfahren zu ihrer Lösung vorstellen:

#### 9.1 Der Rang einer Matrix

Lineare Abhängigkeit ist uns bereits bei Vektoren begegnet. Natürlich können auch die Zeilen oder Spalten einer Matrix linear abhängig sein – bei einer quadratischen Matrix verschwindet in diesem Fall die Determinante, im nicht quadratischen Fall ist sie ohnehin gar nicht definiert. Nun kann es aber interessant sein zu wissen, *wie* linear abhängig die Zeilen/Spalten der Matrix sind. Als Rang rg A einer Matrix A bezeichnet man die Dimension (Zahl der Zeilen/Spalten) der größten nichtverschwindenden Unterdeterminante von A.

Beispiel: Wir bestimmen den Rang der folgenden Matrizen:

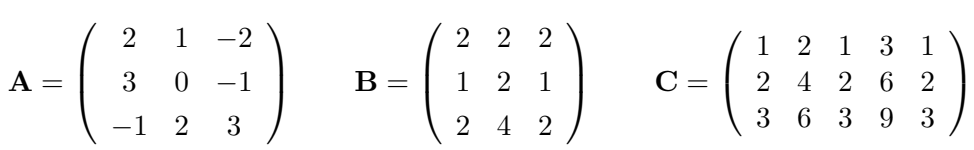

Wegen det  $\mathbf{A} = -16 \neq 0$  ist rg  $\mathbf{A} = 3$ . Hingegen ist det  $\mathbf{B} = 0$ , aber beispielsweise  $\begin{bmatrix} 2 & 2 \\ 1 & 2 \end{bmatrix}$ 1 2  $\vert = 2 \neq$ 0, also ist rg  $\mathbf{B} = 2$ . In der letzten Matrix verschwinden alle  $[3 \times 3]$ - und sogar alle  $[2 \times 2]$ -Unterdeterminanten, es ist also rg  $C = 1$ .

#### 9.2 Die Cramersche Regel

Für die Cramersche Regel gehen wir von einem Gleichungssystem  $\mathbf{A}\vec{x} = \vec{b}$  aus. Nun betrachten wie die Determinante  $D = \det A$  sowie die Determinanten  $D_i$  jener Matrizen, die entstehen, wenn man die *i*-te Spalte der Matrix  $A$  durch den Vektor  $b$  der rechten Seite ersetzt. Dann gilt

$$
x_1 = \frac{D_1}{D}, \ldots, x_i = \frac{D_i}{D}, \ldots, x_n = \frac{D_n}{D},
$$

sofern eben  $D \neq 0$  ist. Ansonsten ist die Lösung des Gleichungssystems entweder eine unendliche Punktmenge  $(D_1 = \ldots = D_n = 0)$  oder die Gleichungen sind widersprüchlich (zumindest ein  $D_i \neq 0$ ).

BEISPIEL: Wir lösen mittels Cramerscher Regel das Gleichungssystem

$$
\begin{array}{rcl}\nx + y & = & 5 \\
2x - y & = & 1\n\end{array}\n\Leftrightarrow\n\begin{pmatrix}\n1 & 1 \\
2 & -1\n\end{pmatrix}\n\begin{pmatrix}\nx \\
y\n\end{pmatrix} =\n\begin{pmatrix}\n5 \\
1\n\end{pmatrix}
$$
\n
$$
D = \begin{vmatrix}\n1 & 1 \\
2 & -1\n\end{vmatrix} = -3
$$
\n
$$
D_1 = \begin{vmatrix}\n5 & 1 \\
1 & -1\n\end{vmatrix} = -6
$$
\n
$$
D_2 = \begin{vmatrix}\n1 & 5 \\
2 & 1\n\end{vmatrix} = -9
$$
\nexchelten also

\n
$$
x - x_1 = D_1 - 2 \text{ und } y - x_2 = D_2 - 3
$$

Wir erhalten also  $x = x_1 = \frac{D_1}{D} = 2$  und  $y = x_2 = \frac{D_2}{D} = 3$ .

#### 9.3 Der Gauß-Algorithmus

 $\overline{a}$  $\overline{1}$ 

 $\overline{a}$  $\overline{1}$ 

 $\overline{a}$  $\mathbf{I}$   $1 \frac{1}{2}$  $\overline{2}$ 

1  $\frac{1}{2}$  $\overline{2}$ 

 $0 \quad -\frac{3}{2}$  $\overline{2}$ 

2 1 1 2 1 −1 2 4 2  $2 -1 -1$ 

> 1  $\frac{1}{2}$  1

1  $\frac{1}{2}$  1

3  $\frac{3}{2}$  3

 $0 \t 1 \t -2 \t -3$ 

1 −1 2 4 2  $2 -1 -1$   $\mathbf{r}$  $\mathbf{I}$ 

 $\mathbf{r}$  $\mathbf{I}$ 

> $\mathbf{r}$  $\mathbf{I}$

 $\begin{bmatrix} 1 \\ -1 \\ 1 \end{bmatrix}$  $\cdot \frac{1}{2}$ 

 $\begin{bmatrix} 1 \\ -1 \\ 1 \end{bmatrix}$ 

 $\begin{bmatrix} \phantom{-} \\ \phantom{-} \\ \phantom{-} \\ \phantom{-} \\ \phantom{-} \\ \phantom{-} \end{bmatrix}$  $\cdot(-\frac{3}{2})$  $\frac{3}{2})$ 

 $-[Z1]$  $-2[Z1]$ 

Das am häufigsten angewandte Verfahren zur Lösung linearer Gleichungssysteme ist wohl der der Gauß-Algorithmus, den wir hier in seiner einfachsten Variante kennenlernen wollen. Dazu betrachten wir ein lineares Gleichungssystem mit gleich vielen Gleichungen wie Variablen, das noch dazu eindeutig lösbar sein soll. (Auch andere Fälle sind dem Algorithmus zugänglich, aber komplizierter zu behandeln.)

Der Gauß-Algorithmus benutzt, dass sich die Lösung eines Gleichungssystem nicht ändert, wenn eine Zeile mit einer Konstanten multipliziert oder ein beliebiges Vielfaches einer Zeile zu einer anderen Zeile addiert wird. Wir betrachten den Algorithmus an folgendem Beispiel (rechts steht die erweiterte Matrix des Gleichungssystems):

$$
\begin{array}{cccc}\n2x & +y & +z & = & 2 \\
x & -y & +2z & = & 4 \\
2x & +2y & -z & = & -1\n\end{array}\n\qquad\n\begin{pmatrix}\n2 & 1 & 1 & 2 \\
1 & -1 & 2 & 4 \\
2 & 2 & -1 & -1\n\end{pmatrix}
$$

<sup>2</sup> Die erste Zeile wird durch ihr erstes Element dividiert. (Sollte dieses Null sein, dann wird diese Zeile mit einer geeigneten anderen vertauscht.)

Nun wird jeweils ein geeignetes Vielfaches der ersten Zeile von allen anderen Zeilen abgezogen, um dort überall führende Nullen zu erreichen.

Diese Schritte werden bei der Untermatrix, die beim (gedanklichen) Streichen der ersten Zeile und Spalte entsteht, wiederholt, gegebenenfalls auch mehrmal, bis in der Hauptdiagonalen Einsen und unterhalb nur Nullen stehen.

$$
\left(\begin{array}{cccc} 1 & \frac{1}{2} & \frac{1}{2} & 1 \\ 0 & 1 & -1 & -2 \\ 0 & 1 & -2 & -3 \end{array}\right) \quad \middle| \quad -[Z2] \qquad \left(\begin{array}{cccc} 1 & \frac{1}{2} & \frac{1}{2} & 1 \\ 0 & 1 & -1 & -2 \\ 0 & 0 & -1 & -1 \end{array}\right) \quad \middle| \quad \dots \qquad \left(\begin{array}{cccc} 1 & \frac{1}{2} & \frac{1}{2} & 1 \\ 0 & 1 & -1 & -2 \\ 0 & 0 & 1 & 1 \end{array}\right)
$$

An dieser Stelle kann man den Algorithmus beenden und die Variablen durch Rucksubstitution ¨ ermitteln. (In diesem Beispiel  $z = 1$ ;  $y - z = -2 \rightarrow y = -1$ ; ...) Man kann aber auch geeignete Vielfache der unteren Zeilen zu den oberen addieren, um die Matrix in Diagonalgestalt zu bringen (Gauß-Jordan-Verfahren):

$$
\left(\begin{array}{cccc} 1 & \frac{1}{2} & \frac{1}{2} & 1 \\ 0 & 1 & -1 & -2 \\ 0 & 0 & 1 & 1 \end{array}\right) \left(\begin{array}{ccc} -\frac{1}{2}[Z3] \\ +[Z3] \\ \end{array}\right) \left(\begin{array}{cccc} 1 & \frac{1}{2} & 0 & \frac{1}{2} \\ 0 & 1 & 0 & -1 \\ 0 & 0 & 1 & 1 \end{array}\right) \left(\begin{array}{ccc} -\frac{1}{2}[Z2] \\ -\frac{1}{2}[Z2] \\ \end{array}\right) \left(\begin{array}{ccc} 1 & 0 & 0 & 1 \\ 0 & 1 & 0 & -1 \\ 0 & 0 & 1 & 1 \end{array}\right)
$$

Hier kann man nun  $x = 1$ ,  $y = -1$  und  $z = 1$  unmittelbar ablesen.

Bei der praktischen Implementierung des Algorithmus (am Computer ohne weiteres für Matrizen mit vielen tausend Zeilen und Spalten) sind natürlich einige Feinheiten zu beachten, um numerische Fehler möglichst gering zu halten. Darauf können wir hier nicht näher eingehen, statt dessen weisen wir noch auf eine weitere Anwendung des Gauß-Algorithmus hin:

Wandelt man eine Matrix A mit dem oben beschriebenen Verfahren in die Einheitsmatrix 1 um, so erhält man die inverse Matrix  $A^{-1}$ , indem man genau die selben Schritte auf die Einheitsmatrix anwendet.

#### 10 Das Eigenwertproblem

Multipliziert man eine  $[n \times n]$ -Matrix **A** mit einem *n*-komponentigen Vektor  $\vec{x}$ , so erhält man wiederum einen Vektor  $\vec{y} = \mathbf{A}\vec{x}$ . Im allgemeinen wird dieser Vektor gegenüber dem ursprünglichen  $\vec{x}$  sowohl gestreckt/gestaucht als auch gedreht worden sein. Charakteristisch für eine Matrix sind aber gerade jene Vektoren, bei denen diese Drehung ausbleibt, die also in parallele Vektoren übergeführt werden:

 $\mathbf{A}\vec{x} = \lambda \vec{x}$ 

Dabei ist  $\lambda$  eine reelle Zahl. Es zeigt sich, dass es für jede Matrix nur wenige (für eine  $[n \times n]$ -Matrix höchstens n verschiedene) Werte von  $\lambda$  gibt, für die sich die Gleichung erfüllen läßt. Diese Zahlen heißen die *Eigenwerte* der Matrix, die zugehörigen Vektoren  $\vec{x}$  (deren Länge unbestimmt ist) sind ihre Eigenvektoren.

Wie bestimmt man nun die Eigenwerte und daraus die Eigenvektoren einer Matrix? Dazu schreiben wir die obige Gleichung noch ein wenig um:

$$
\mathbf{A}\vec{x} = \lambda \vec{x} \qquad \qquad \mathbf{A}\vec{x} = \lambda \mathbf{1}\vec{x} \qquad (\mathbf{A} - \lambda \mathbf{1})\vec{x} = \vec{0}.
$$

Eine Lösung der rechten Gleichung können wir sofort angeben, von  $\vec{x} = \vec{0}$  wird sie nämlich sicher erfüllt. An dieser trivialen Lösung sind wir zwar nicht interessiert, sie existiert aber und im Falle  $\det(\mathbf{A} - \lambda \mathbf{1}) \neq 0$  ist die Lösung des linearen Gleichungssystems eindeutig bestimmt. Um also andere Lösungen als den Nullvektor zu erhalten, müssen wir demnach gerade die Bedingung  $\det(\mathbf{A} - \lambda \mathbf{1}) = 0$  erfüllen:  $\overline{a}$  $\overline{a}$ 

$$
\begin{vmatrix} a_{11} - \lambda & a_{12} & \dots & a_{1n} \\ a_{21} & a_{22} - \lambda & \dots & a_{2n} \\ \vdots & \vdots & \ddots & \vdots \\ a_{n1} & a_{n2} & \dots & a_{nn} - \lambda \end{vmatrix} = 0
$$

Das ist eine Polynomgleichung n-ten Grades mit im allgemeinen n Lösungen. (Einige davon können natürlich zusammenfallen, man spricht dann von *entarteten* Eigenwerten.) Hat man nun die Eigenwerte  $\lambda_i$  gefunden, so kann man die Eigenvektoren  $\vec{x}_i$  aus dem linearen Gleichungssystem  $\mathbf{A}\vec{x}_i = \lambda_i \vec{x}_i$  bestimmen. Da die Länge der Eigenvektoren unbestimmt ist, bleibt zumindest ein freier Parameter übrig. (Im Falle entarteter Eigenvektoren sind es sogar mehrere.) Ublicherweise werden die Eigenvektoren auf die Länge 1 normiert.

BEISPIEL: Wir berechnen die Eigenwerte und Vektoren der Matrix  $\mathbf{A} =$  $\overline{\phantom{a}}$ 4 3 3 −4 ! :  $\overline{a}$  $\begin{array}{c} \hline \end{array}$  $\overline{a}$ 

$$
\begin{vmatrix} 4 - \lambda & 3 \\ 3 & -4 - \lambda \end{vmatrix} = (4 - \lambda)(-4 - \lambda) - 9 = \lambda^2 - 25 = 0
$$

also  $\lambda^2 = 25$ ,  $\lambda_1 = 5$  und  $\lambda_2 = -5$ . Nun können wir die Eigenvektoren finden:

$$
\begin{pmatrix} 4 & 3 \ 3 & -4 \end{pmatrix} \cdot \begin{pmatrix} a \ b \end{pmatrix} = 5 \begin{pmatrix} a \ b \end{pmatrix} \qquad \begin{array}{c} 4a + 3b = 5a \ 3a - 4b = 5a \end{array} \qquad a = 3b \qquad \begin{array}{c} \vec{x}'_1 = \begin{pmatrix} 3t \ t \end{pmatrix} \qquad \vec{x}_1 = \frac{1}{\sqrt{10}} \begin{pmatrix} 3 \ 1 \end{pmatrix}
$$

Analog erhält man zu  $\lambda_2 = -5$  den normierten Eigenvektor  $\vec{x}_2^T = \frac{1}{\sqrt{10}} (1, -3)$ . BEISPIEL: Die  $[n \times n]$ -Einheitsmatrix hat den n-fach entarteten Eigenwert  $\lambda = 1$ . Jeder Vektor ist Eigenvektor zu diesem Eigenwert.

$$
\mathbf{A} = \left( \begin{array}{ccc} \lambda_1 & \dots & 0 \\ \vdots & \ddots & \dots \\ 0 & \dots & \lambda_n \end{array} \right)
$$

Gelingt es einem also, eine Matrix durch Drehungen in Diagonalform zu bringen, so hat man gleichzeitig auch das Eigenwertproblem gelöst. Eine entsprechende Transformationsmatrix U erhält man direkt, indem man als Spalten die Eigenvektoren von  $\bf{A}$  wählt (Hauptachsentransformation):

$$
\mathbf{U} = (\vec{x}_1 \quad \vec{x}_2 \quad \dots \quad \vec{x}_n) \qquad \Rightarrow \qquad \left\{ \mathbf{U}^{\dagger} \mathbf{A} \mathbf{U} \right\}_{ij} = \lambda_i \delta_{ij}
$$

BEISPIEL: Für die Matrix  $\mathbf{A} = \begin{pmatrix} 4 & 3 \\ 3 & -4 \end{pmatrix}$  haben wir die normierten Eigenvektoren  $\vec{x}_1^T$  =  $\frac{1}{\sqrt{10}}(3,1)$  und  $\vec{x}_2^T = \frac{1}{\sqrt{10}}(1,-3)$  erhalten. Damit ergibt sich  $\mathbf{U} = \frac{1}{\sqrt{10}} \begin{pmatrix} 3 & 1 \\ 1 & -3 \end{pmatrix} \qquad \mathbf{U}^{\dagger} \mathbf{A} \mathbf{U} = \frac{1}{10} \begin{pmatrix} 3 & 1 \\ 1 & -3 \end{pmatrix} \begin{pmatrix} 4 & 3 \\ 3 & -4 \end{pmatrix} \begin{pmatrix} 3 & 1 \\ 1 & -3 \end{pmatrix} = \begin{pmatrix} 5 & 0 \\ 0 & -5 \end{pmatrix}$ 

Den engen Zusammenhang zwischen einer symmetrischen/hermiteschen Matrix und ihren Eigenwerten bzw. -vektoren drückt auch das Spektraltheorem aus (rechts die allgemeine Version für Matrixfunktionen):

$$
\mathbf{A} = \sum_{\lambda} \lambda \vec{x}_{\lambda} \vec{x}_{\lambda}^T \qquad f(\mathbf{A}) = \sum_{\lambda} f(\lambda) \vec{x}_{\lambda} \vec{x}_{\lambda}^T
$$

BEISPIEL: Die Matrix  $\mathbf{A} = \begin{pmatrix} 4 & 3 \\ 3 & -4 \end{pmatrix}$  hat die Eigenvektoren  $\vec{x}_1^T = \frac{1}{\sqrt{10}}(3,1)$  zum Eigenwert  $\lambda_1 = 5$ und  $\vec{x}_2^T = \frac{1}{\sqrt{10}} (1, -3)$  zu  $\lambda_2 = -5$ . Das Spektraltheorem liefert die Darstellung:  $\mathbf{A} = \frac{5}{10} \left( \begin{array}{c} 3 \\ 1 \end{array} \right) \cdot \left( 3\quad 1 \right) - \frac{5}{10} \left( \begin{array}{c} 1 \\ -3 \end{array} \right) \cdot \left( 1 \ -3 \right) = \frac{1}{2} \left( \begin{array}{c} 9 & 3 \\ 3 & 1 \end{array} \right) - \frac{1}{2} \left( \begin{array}{c} 1 & -3 \\ -3 & 9 \end{array} \right) = \left( \begin{array}{c} 4 & 3 \\ 3 & -4 \end{array} \right)$ 

Ein wichtiges Begriffspaar noch: Ist die *quadratische Form*  $\vec{x}^T \mathbf{A} \vec{x} = \sum_{i,j=1}^n a_{ij} x_i x_j$  bis auf  $\vec{x} = \vec{0}$ überall positiv, so heißt die Matrix **A** positiv definit, ist sie bis auf  $\vec{x} = \vec{0}$  überall negativ, heißt **A** negativ definit Läßt man auch für  $\vec{x} \neq \vec{0}$  Gleichheit der quadratischen Form mit Null zu, so ist die Matrix nur mehr positiv/negativ *semidefinit*. Eine Matrix die weder positiv noch negativ (semi)definit ist, für die  $\vec{x}^T \mathbf{A} \vec{x}$  also sowohl positive als auch negative Werte annimmt, heißt  $indefinit.$ 

Eine Matrix ist genau dann positiv definit, wenn alle Eigenwerte bzw. alle Unterdeterminanten  $\Delta_i$  (siehe rechts) positiv sind. Sie ist negativ definit, wenn alle Eigenwerte negativ sind bzw. wenn  $\Delta_1$  negativ ist und  $\Delta_i \Delta_{i+1} < 0$  ist, die Unterdeterminanten also jedesmal das Vorzeichen wechseln. Die Untersuchung der Definitheit von Matrizen wird bei der Klassifikation von Extremwerten für Funktionen  $\mathbb{R}^n \to \mathbb{R}$  wichtig werden.

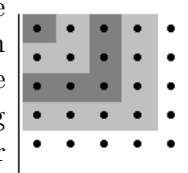

SS 2005

#### 11 ÜBUNGSBEISPIELE

Man bilde alle möglichen Produkte von je zwei Matrizen aus

$$
\mathbf{A} = \begin{pmatrix} 2 & 1 & -1 \\ 1 & 3 & 1 \\ 2 & 1 & 3 \end{pmatrix} \qquad \mathbf{B} = \begin{pmatrix} 2 & 1 \\ 1 & 3 \\ -2 & 1 \end{pmatrix} \qquad \mathbf{C} = \begin{pmatrix} 1 & 3 & 1 \\ 2 & -1 & -2 \end{pmatrix}
$$

Wir erhalten

 $\begin{array}{c} \hline \end{array}$  $\overline{\phantom{a}}$  $\overline{\phantom{a}}$  $\overline{\phantom{a}}$  $\mathsf{l}$  $\overline{\phantom{a}}$  $\overline{\phantom{a}}$ 

$$
\mathbf{A}^{2} = \begin{pmatrix} 3 & 4 & -4 \\ 7 & 11 & 5 \\ 11 & 8 & 8 \end{pmatrix} \qquad \mathbf{A}\mathbf{B} = \begin{pmatrix} 7 & 4 \\ 3 & 11 \\ -1 & 8 \end{pmatrix} \qquad \mathbf{B}\mathbf{C} = \begin{pmatrix} 4 & 5 & 0 \\ 7 & 0 & -5 \\ 0 & -7 & -4 \end{pmatrix}
$$

$$
\mathbf{CA} = \begin{pmatrix} 7 & 11 & 5 \\ -1 & -3 & -9 \end{pmatrix} \qquad \mathbf{CB} = \begin{pmatrix} 3 & 11 \\ 7 & -3 \end{pmatrix}
$$

Die Produkte  $AC$ ,  $BA$ ,  $B^2$  und  $C^2$  sind nicht definiert.

Man berechne die Determinanten der folgenden Matrizen:

$$
\mathbf{K} = \begin{pmatrix} 5 & 2 & 7 & 1 \\ 3 & 1 & 0 & 2 \\ 1 & 1 & 5 & 0 \\ 2 & 1 & 1 & 1 \end{pmatrix} \qquad \mathbf{M} = \begin{pmatrix} 1 & 0 & 0 & 2 \\ 0 & 1 & 2 & 1 \\ 2 & 0 & 1 & 0 \\ 0 & 2 & 1 & 1 \end{pmatrix} \qquad \mathbf{N} = \begin{pmatrix} 2 & 0 & 2 & 0 \\ 1 & 3 & -1 & 0 \\ -2 & 1 & 0 & 1 \\ 0 & 2 & 1 & -1 \end{pmatrix}
$$

Hier benutzen wir die Rechenregeln für Determinanten, um möglichst viele Nullen zu erzeugen. Dabei bedeutet beispielsweise [S1] − [S2], dass von der ersten Spalte die zweite subtrahiert wird (was die Determinante ja unverändert läßt).  $\overline{a}$ 

5 2 7 1 3 1 0 2 1 1 5 0 2 1 1 1 ¯ ¯ ¯ ¯ ¯ ¯ ¯ ¯ [S1]−[S2] = ¯ ¯ ¯ ¯ ¯ ¯ ¯ ¯ 3 2 7 1 2 1 0 2 0 1 5 0 1 1 1 1 ¯ ¯ ¯ ¯ ¯ ¯ ¯ ¯ [S1]−[S4] = ¯ ¯ ¯ ¯ ¯ ¯ ¯ ¯ 2 2 7 1 0 1 0 2 0 1 5 0 0 1 1 1 ¯ ¯ ¯ ¯ ¯ ¯ ¯ ¯ = 2 ¯ ¯ ¯ ¯ ¯ ¯ 1 0 2 1 5 0 1 1 1 ¯ ¯ ¯ ¯ ¯ ¯ = 2(5 + 2(1 − 5)) = −6

Analog erhalten wir det( $M$ ) = −13 und det( $N$ ) = −30.

Man löse das folgende lineare Gleichungssysteme mit einer geeigneten Methode und begründe, warum die Lösung eindeutig ist:

$$
2x + y - z = 3 \qquad x + 3y + z = 8 \qquad 2x + y + 3z = 7
$$

Als Lösung ergibt sich  $x = 1$ ,  $y = 2$ ,  $z = 1$ , die Lösung ist eindeutig, weil die Koeffizientendeterminante ungleich Null ist.

Man bestimme die Eigenverte und -vektoren der Matrix: 
$$
W = \begin{pmatrix} 3 & -1 \\ -8 & 1 \end{pmatrix}
$$
.

Zur Bestimmung der Eigenwerte erhalten wir:

$$
\begin{vmatrix} 3-\lambda & -1 \\ -8 & 1-\lambda \end{vmatrix} = (3-\lambda)(1-\lambda) - 8 = \lambda^2 - 4\lambda - 5 = 0 \qquad \lambda = 2 \pm 3
$$

Der Eigenwert  $\lambda_1 = -1$  liefert  $\vec{x}_1^T = \frac{1}{\sqrt{17}}(1, 4),$ zu  $\lambda_2 = 5$  gehört der normierte Eigenvektor  $\vec{x}_1^T = \frac{1}{\sqrt{2}}$  $\frac{1}{5}(1,-2),$